# **Environmental Certification Workflow (Typically 10-15 Days)**

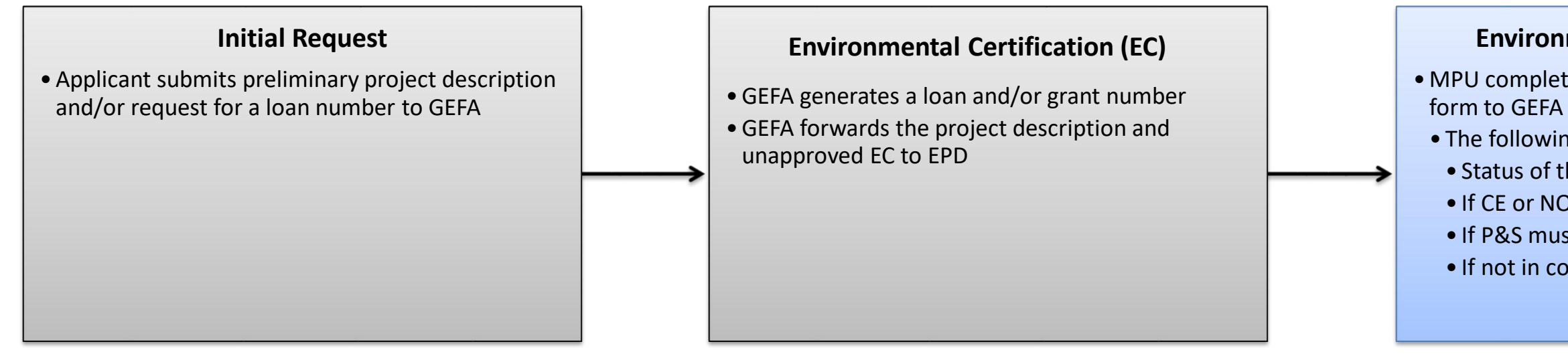

## **Environmental Certification (EC)**

- MPU completes the EC and returns the completed
- The following is noted on the form:
- Status of the project
- If CE or NONSI is applicable (if known)
- If P&S must be submitted
- If not in compliance with SDS

# **Categorical Exclusion (CE) Workflow (Typically 60-90 Days)**

## **CE Application Review**

- MPU reviews the application to verify exclusion
- If not, applicant is notified a NONSI is required
- MPU reviews the application for completeness
- If not, the applicant is notified of any necessary

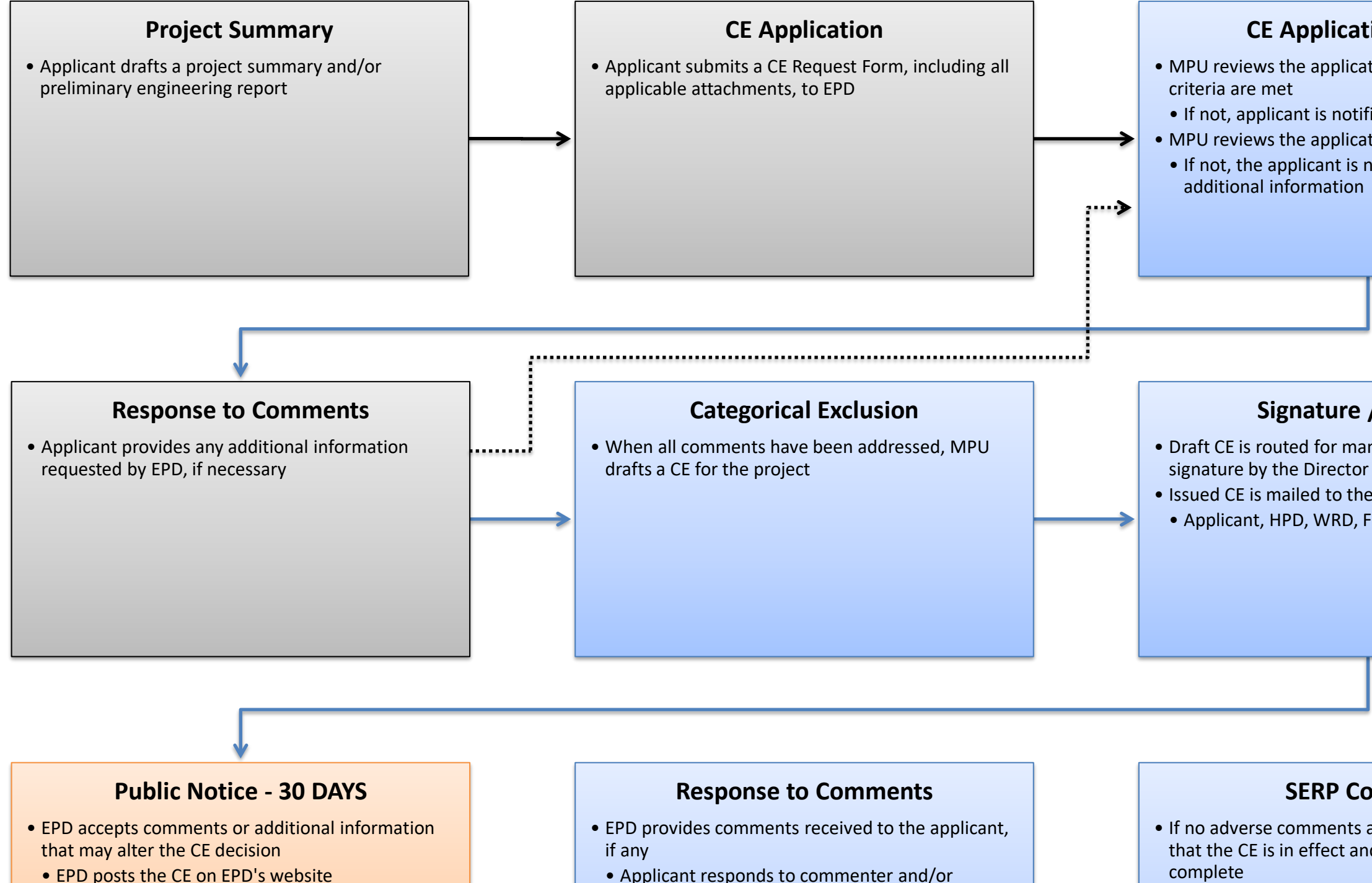

### **Signature / Issuance**

- Draft CE is routed for management review and
- Issued CE is mailed to the following:
- Applicant, HPD, WRD, F&W, USACE

- EPD posts the CE on EPD's website
- EPD posts the CE on GEOS
- EPD distributes the CE via the GovDelivery listserv
- Applicant posts the CE at a public location
- provides requested information • Applicant provides EPD with documentation that all comments have been resolved
- complete

## **SERP Complete**

• If no adverse comments are received, EPD confirms that the CE is in effect and that the SERP is

# **Notice of No Significant Impact (NONSI) Workflow (Typically 90-120 Days)**

External Process or Submittal (Applicant/GEFA)

`

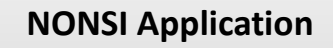

• Applicant submits a NONSI Request Form, including all applicable attachements, to EPD

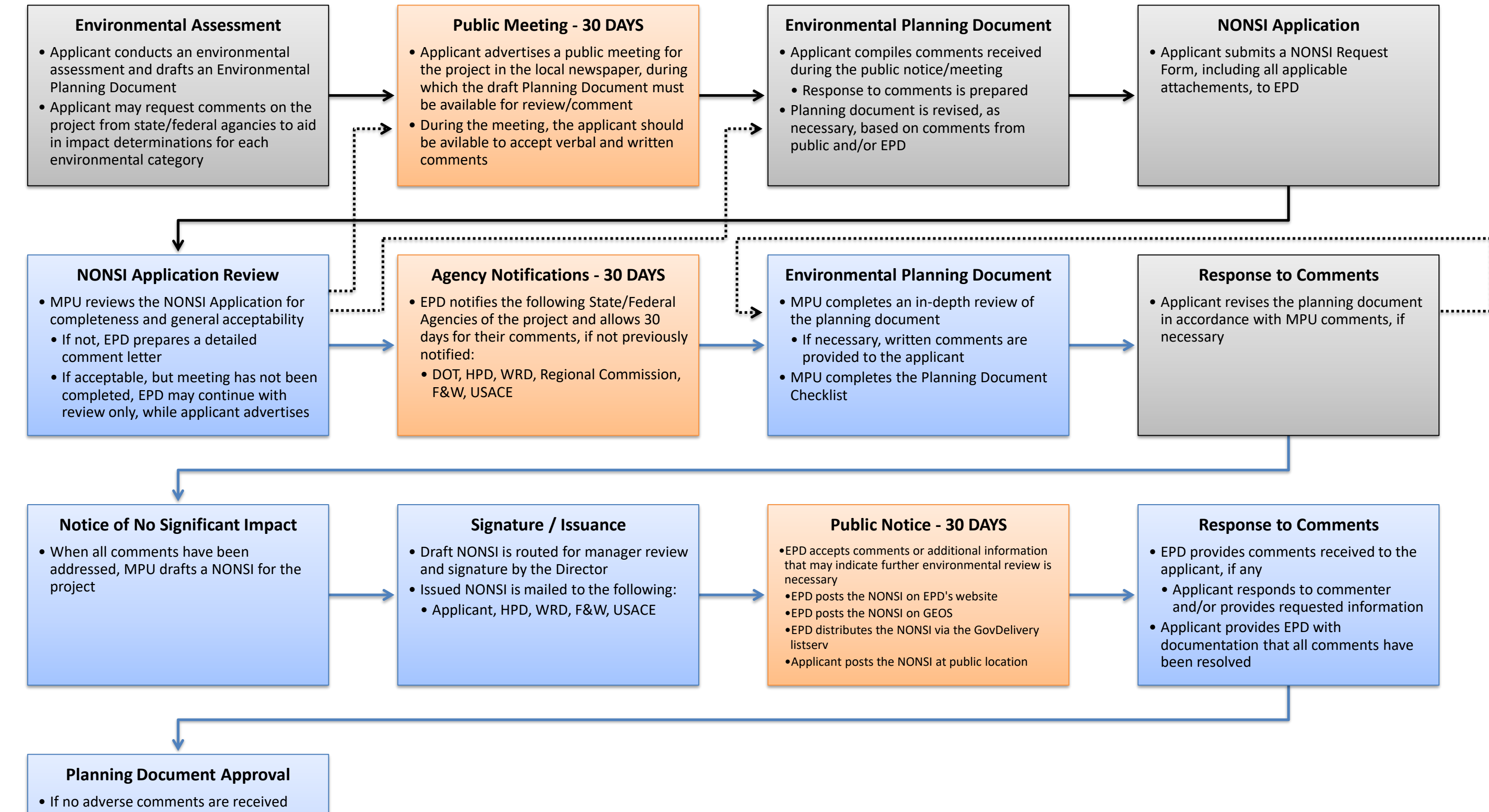

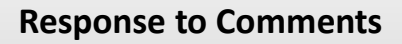

• Applicant revises the planning document in accordance with MPU comments, if necessary

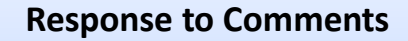

- EPD provides comments received to the applicant, if any
- Applicant responds to commenter and/or provides requested information
- Applicant provides EPD with documentation that all comments have been resolved

and/or when all comments have been addressed, EPD confirms that the NONSI is in effect and approves the planning document

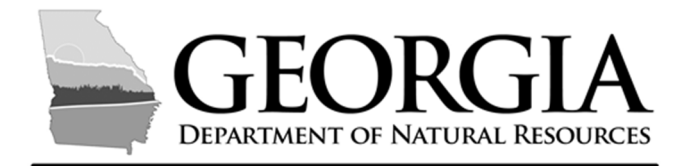

### **ENVIRONMENTAL PROTECTION DIVISION**

## **CWSRF NOTICE OF NO-SIGNIFICANT IMPACT (NONSI) REQUEST**

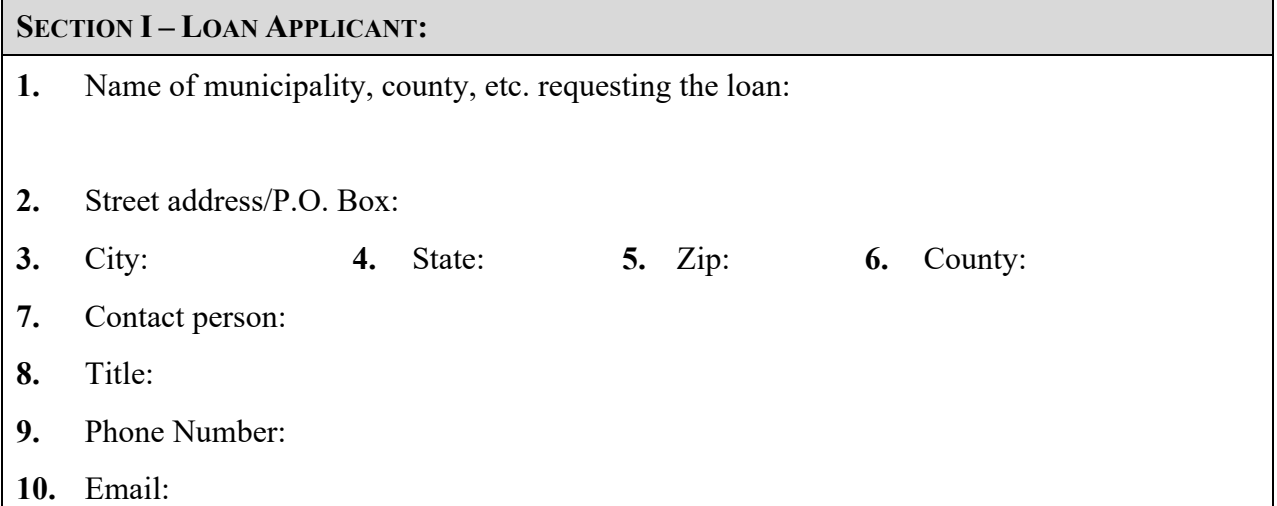

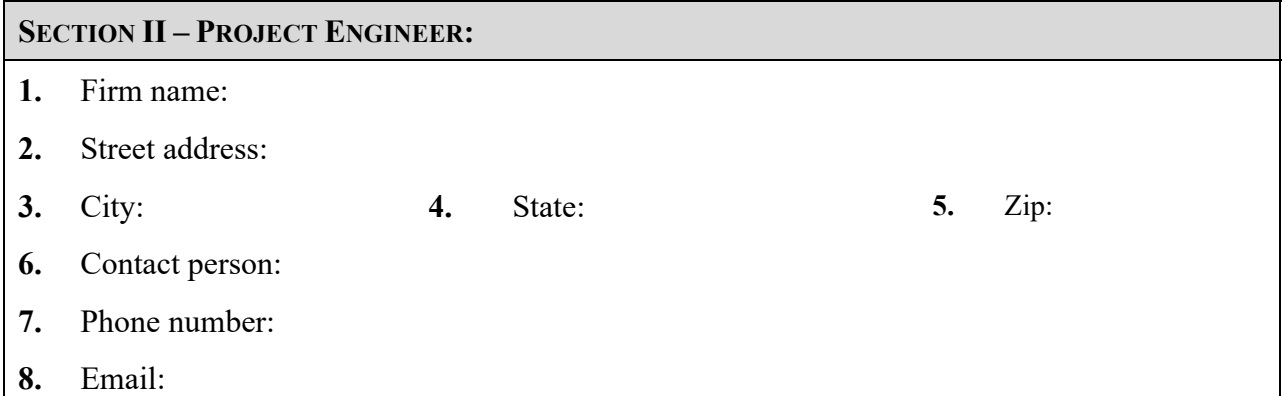

#### **SECTION III – PROJECT INFORMATION:**

- **1.** Project name:
- **2.** GEFA loan number:
- **3.** Anticipated loan amount:
- **4.** Provide the following items:
	- $\triangleright$  Map showing project location and including project coordinates
	- > SRF Planning Document
	- $\triangleright$  Proof of advertisement, public meeting minutes, and comments received during the meeting (if any)
	- $\triangleright$  Copies of any correspondence sent to and/or received from other State agencies (if any)

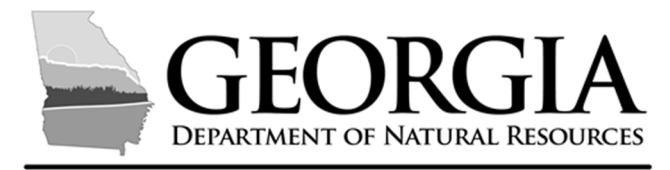

### **ENVIRONMENTAL PROTECTION DIVISION**

## **CWSRF CATEGORICAL EXCLUSION REQUEST**

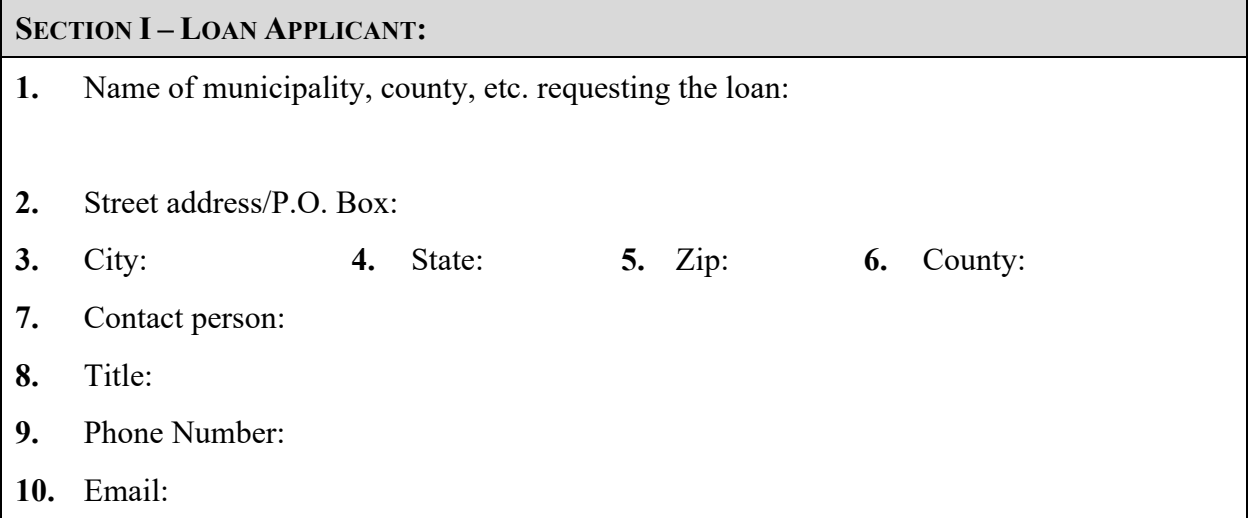

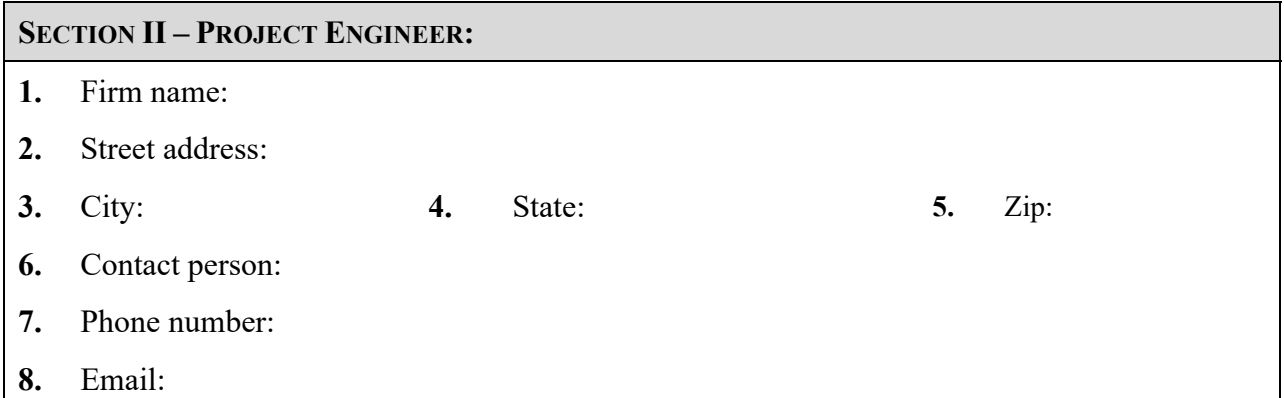

#### **SECTION III – PROJECT INFORMATION:**

- **1.** Project name:
- **2.** GEFA loan number:
- **3.** Anticipated loan amount:
- **4.** Provide map showing project location and including project coordinates.
- **5.** Provide project description/preliminary engineering report
- **6.** Attach a copy of any correspondence sent and/or received from other State agencies (if
- any)